## Google Drive

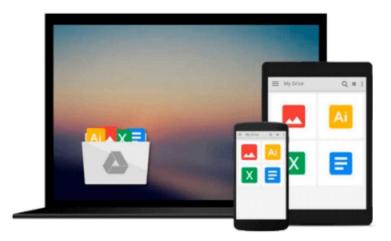

# Maya; Mastering the Basics

Larry Neuberger

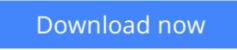

Click here if your download doesn"t start automatically

### Maya; Mastering the Basics

Larry Neuberger

#### Maya; Mastering the Basics Larry Neuberger

This is a tutorial based book, written by Larry Neuberger (Professor at Alfred State College in Alfred, NY) that shows various tips and tricks on using Alias|Wavefront's Maya software. This is targeted to all users from beginner to advanced.

**Download** Maya; Mastering the Basics ...pdf

**Read Online** Maya; Mastering the Basics ...pdf

#### From reader reviews:

#### Ann Lemieux:

This Maya; Mastering the Basics book is absolutely not ordinary book, you have it then the world is in your hands. The benefit you will get by reading this book is definitely information inside this book incredible fresh, you will get info which is getting deeper you actually read a lot of information you will get. That Maya; Mastering the Basics without we comprehend teach the one who reading it become critical in contemplating and analyzing. Don't always be worry Maya; Mastering the Basics can bring once you are and not make your carrier space or bookshelves' turn out to be full because you can have it with your lovely laptop even cell phone. This Maya; Mastering the Basics having fine arrangement in word as well as layout, so you will not sense uninterested in reading.

#### Allen Reilley:

Here thing why this Maya; Mastering the Basics are different and dependable to be yours. First of all reading a book is good nevertheless it depends in the content of the usb ports which is the content is as scrumptious as food or not. Maya; Mastering the Basics giving you information deeper and in different ways, you can find any e-book out there but there is no reserve that similar with Maya; Mastering the Basics. It gives you thrill looking at journey, its open up your own personal eyes about the thing this happened in the world which is maybe can be happened around you. You can bring everywhere like in recreation area, café, or even in your way home by train. For anyone who is having difficulties in bringing the printed book maybe the form of Maya; Mastering the Basics in e-book can be your substitute.

#### Mary Stone:

The particular book Maya; Mastering the Basics has a lot of knowledge on it. So when you check out this book you can get a lot of gain. The book was compiled by the very famous author. The author makes some research ahead of write this book. This particular book very easy to read you can get the point easily after reading this article book.

#### **Ronald Folk:**

That publication can make you to feel relax. This book Maya; Mastering the Basics was colorful and of course has pictures on there. As we know that book Maya; Mastering the Basics has many kinds or variety. Start from kids until teens. For example Naruto or Investigator Conan you can read and feel that you are the character on there. So, not at all of book are generally make you bored, any it can make you feel happy, fun and rest. Try to choose the best book for yourself and try to like reading this.

Download and Read Online Maya; Mastering the Basics Larry Neuberger #ZRD95VP3EJS

# Read Maya; Mastering the Basics by Larry Neuberger for online ebook

Maya; Mastering the Basics by Larry Neuberger Free PDF d0wnl0ad, audio books, books to read, good books to read, cheap books, good books, online books, books online, book reviews epub, read books online, books to read online, online library, greatbooks to read, PDF best books to read, top books to read Maya; Mastering the Basics by Larry Neuberger books to read online.

#### Online Maya; Mastering the Basics by Larry Neuberger ebook PDF download

#### Maya; Mastering the Basics by Larry Neuberger Doc

Maya; Mastering the Basics by Larry Neuberger Mobipocket

Maya; Mastering the Basics by Larry Neuberger EPub